# **Chapter 2 Installing ALOHA**

#### **Before you install ALOHA**

**Memory and hard disk space requirements**  *In Windows...* 

*On a Macintosh...* 

**If you already have a previous version of ALOHA (5.2.3 or older)** 

 $\bullet$  It will not overwrite the old ALOHA location library,  $\mathcal{L}$ 

 $\bullet$  It will replace your out-of-date chem call library,  $C_1$ 

# **If you already have a previous version of ALOHA 5.3**

 $\bullet$  *will* replace  $\bullet$ will not be **saved**. You will need to re-en-that into the new library after you will need that into the new library after you

 $\bullet$  It will not overwrite the ALOHA location library,  $\bullet$ 

## **Installing ALOHA Windows**

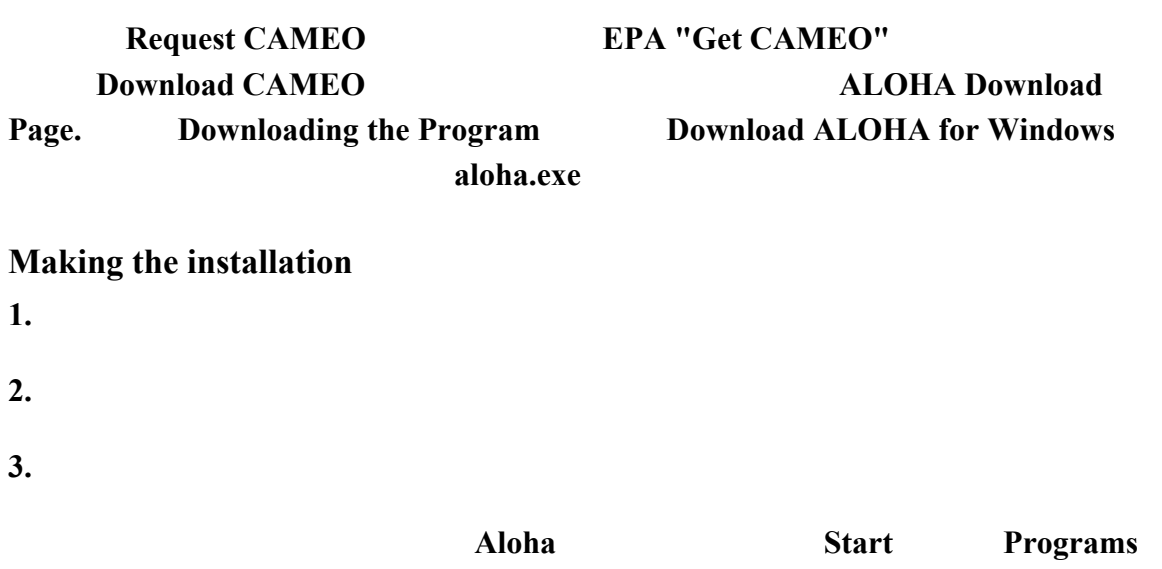

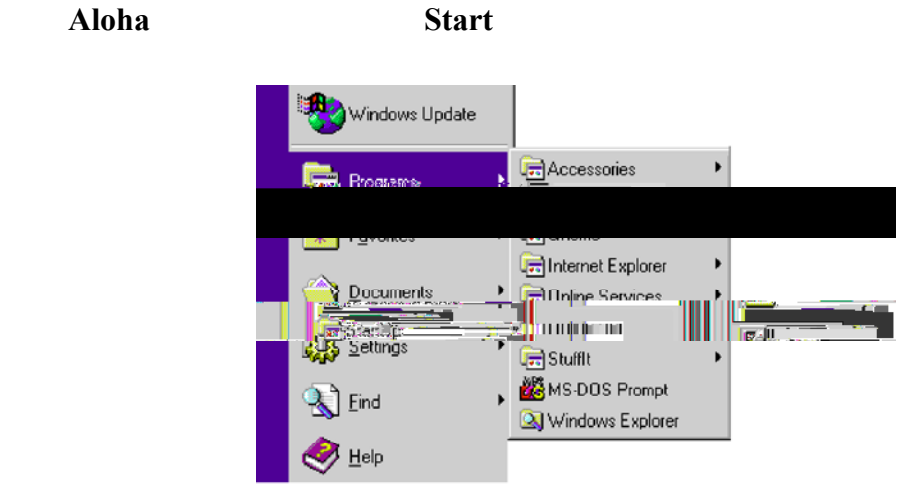

**Your new Aloha menu will include...** 

ALOHA, **Start Programs Aloha Aloha** 

## **Installing ALOHA on a Macintosh**

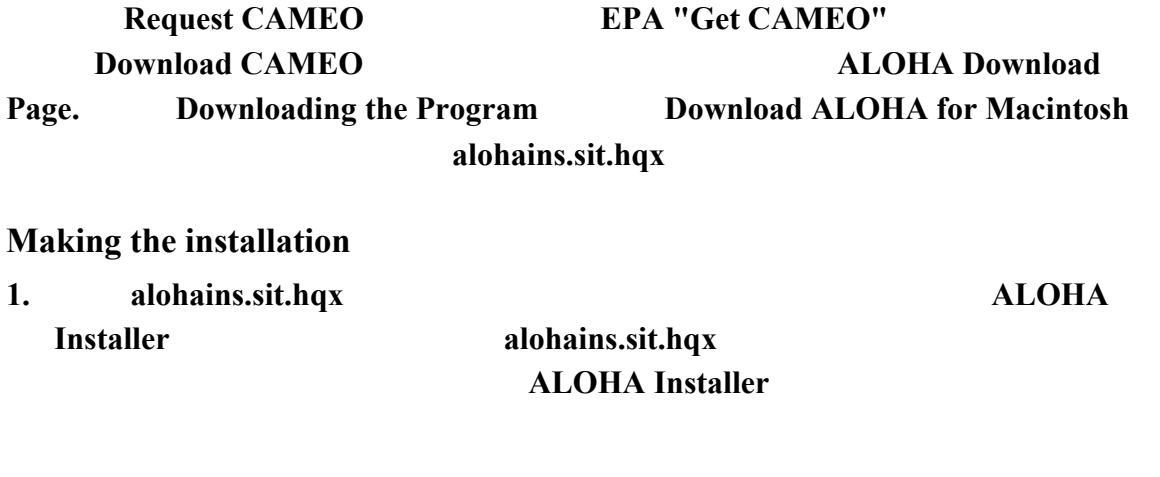

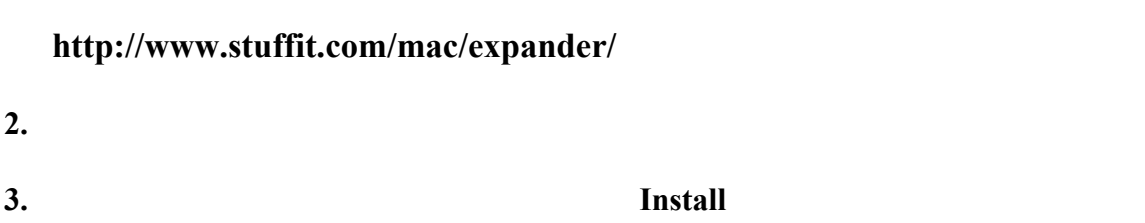

- **• ALOHA**
- $\cdot$  AlohalLib
- $\cdot$  **ALOHA.prf**

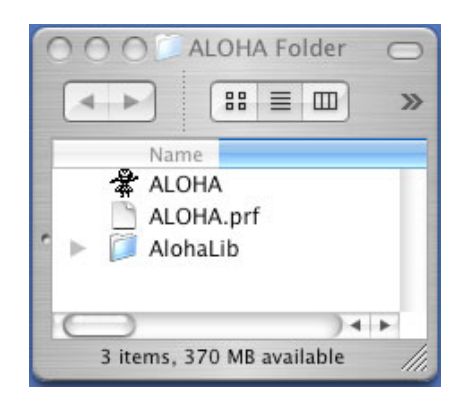